## **Maintenance**

## **Table des matières**

## **Les pages**

- [Afficher la liste des tables](https://www.abonnel.fr/informatique/applications/base-de-donnees/mariadb/maintenance/afficher-liste-tables)
- [Créer un administrateur](https://www.abonnel.fr/informatique/applications/base-de-donnees/mariadb/maintenance/creer-un-administrateur)
- [Créer un utilisateur et sa base de données](https://www.abonnel.fr/informatique/applications/base-de-donnees/mariadb/maintenance/creer-un-utilisateur-et-sa-base-de-donnees)
- [Déplacer les fichiers de données du SGBD](https://www.abonnel.fr/informatique/applications/base-de-donnees/mariadb/maintenance/deplacer-les-fichiers-du-sgbd) [?](https://www.abonnel.fr/informatique/applications/base-de-donnees/mariadb/maintenance/deplacer-les-fichiers-du-sgbd)
- [Fixer une corruption InnoDB](https://www.abonnel.fr/informatique/applications/base-de-donnees/mariadb/maintenance/fixer-une-corruption-innodb)
- [Réinitialiser le mot de passe root](https://www.abonnel.fr/informatique/applications/base-de-donnees/mariadb/maintenance/reinitialiser-le-mot-de-passe-root)
- [Sauvegarde une base de données MariaDB](https://www.abonnel.fr/informatique/applications/base-de-donnees/mariadb/maintenance/effectuer-une-sauvegarde-de-base-de-donnees)

From: <https://www.abonnel.fr/>- **notes informatique & technologie**

Permanent link: **<https://www.abonnel.fr/informatique/applications/base-de-donnees/mariadb/maintenance/index>**

Last update: **2023/02/16 01:47**

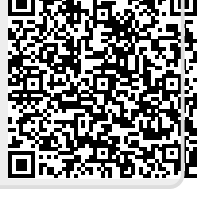

**Les sous-catégories**

Pas de sous-catégories.